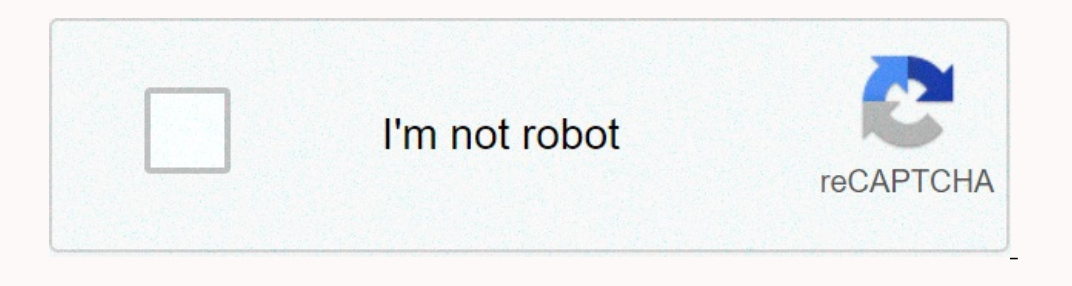

I'm not robot!

**Exercice corrige gestion de projet pert pdf**

**Exercice corrigé diagramme de pert et gantt pdf.**

Le diagramme de PERT est un outil de gestion de projet essentiel pour planifier et suivre les tâches impliquées dans un projet complexe. Dans ce document PDF, vous trouverez une série de 10 exercices pratiques de diagramme

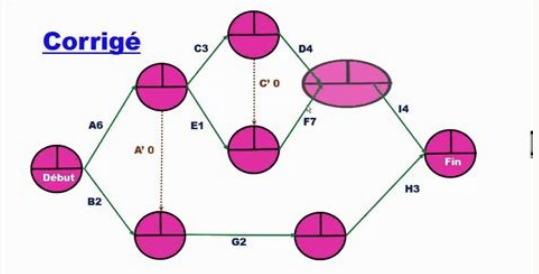

Ces exercices vous aideront à améliorer vos compétences en planification de projet en vous fournissant des exemples concrets de la manière dont le diagramme de PERT peut être utilisé pour identifier les tâches critiques, é d'exercices de diagramme de PERT avec correction pour renforcer votre expertise en gestion de projet !1. Quelle est la durée moyenne de réalisation de cette construction ? 2. Calculer la probabilité de réaliser cette const réaliser cette construction. Quelle est, en fait, la probabilité de réaliser cette construction qui correspond à la durée que vous venez de trouver ? 4. Quelles sont les dates de début au plus tôt de chaque tâche si on sou Le responsable de la réalisation de la tâche E vous demande la possibilité de démarrer son chantier le 2 mars 2006 au matin. Quelle est votre attitude et pourquoi ? 6. Le responsable du chantier B vous demande, après la dé Ouelle date lui donnez-vous et pourquoi ? exercice méthode pert avec corrigé pdf, pert exercice corrigé pdf, ert exercice corrigé pdf, diagramme pert exemple, diagramme pert pdf, diagramme pert exercice corrigé, Exercice c l'utilisation de la méthode PERT à télécharger en bas de la page de ce tutoriel : Comment réaliser le diagramme de PERT? Comment lire un diagramme PERT? Quel est le rôle du diagramme de PERT dans la gestion du projet? Comm représentées par des flèches sur le diagramme. Les dates des jalons du projet sont représentées par des nœuds ou des cercles. Un événement PERT est un point qui marque le début d'une ou plusieurs activités. Il existe égale produit naturellement après.

Calculer un PERT

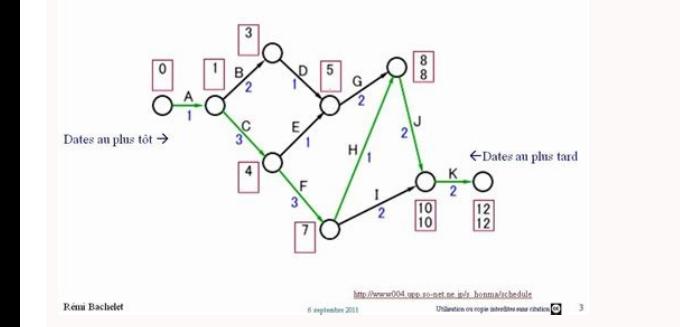

Le PERT a quatre définitions pour le temps requis pour accomplir une activité. Temps optimiste, qui représente le moins de temps pour accomplir une tâche ou une activité Temps maximum pour accomplir une tâche ou une activi accomplir la tâche ou l'activité, en supposant qu'il n'y a pas de problèmes Temps prévu, qui est la meilleure estimation du temps qu'il faudra pour accomplir la tâche ou l'activité, en supposant qu'il y aura des problèmes être faites et leur durée. Créez un diagramme de réseau avec des flèches représentant des activités et des nœuds étant des jalons. Quel est le chemin critique et le possible relâchement? Transcription: Il y a donc deux règ flèches, et vous avez peut-être entendu cela dans le domaine de la gestion de projet, cela s'appelle les diagrammes d'activité sur flèche parce que, dans la représentation graphique, ou le diagramme, l'activité est littéra

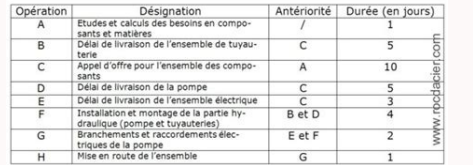

Donc, si nous prenons une activité et que nous la montrons sur un diagramme Pert, nous avons collecté les données du projet, c'est donc l'activité sur la flèche,et ce sont les noeuds. L'estimation du temps pour le faire es simple représentation d'une activité. Dans ce cours du diagramme de PERT, vous allez découvrir à travers des exercices corrigés, comment créer des diagrammes de PERT pour mieux faciliter et organiser l'ensemble des tâches 0.153 Mo Nombre de fichiers : 1 Télécharger [PDF]: cours diagramme de pert Introduction :Afin de réaliser le Pert vous allez dans un premier temps établir la matrice des antériorités, elle permet d'ordonner les tâches dans résumant l'ensemble des tâches et leurs antériorités, établissez la matrice des antériorités : TableauMatrice des antériorités pour toutes les tâches directement postérieures à A placer un "1" dans la colonne A et dans la 1Page 2tableau résumant l'ensemble des tâches et leurs antériorités TableauComplétez cette matrice des antériorités en plaçant les tâches dans les différents niveaux, cliquez sur le lien pour réaliser l'exercice. ExerciceP aidant de ce tableau et de celui des tâches et de leurs antérioritésTableauVous avez à réaliser le graphe sagittal qui est le "squelette" du diagramme PERT.cliquez sur le lien pour réaliser l'exercicePage 4Page 5L'entrepri tâches[1] repérées par les lettres A à I et dont les caractéristiques sont les suivantes :Tableau1 - Etablissez la matrice des antériorités et classez les tâches par niveaux.2 - Réaliser le graphe sagittal potentie[2][[2]distinctes renérées nar une lettre.L'effectif (personnel nécessaire à la réalisation de la tâche). la durée[2] des tâches ainsi que les antériorités nécessaires sont indiquées ci-dessous. Exercice1 - Etablissez la matrice \*\*\*\*\*\*\*\*\*\*\*\*\*\*\*\*\*\*\*\*\*\*\*\*\*\*\*\*\*\*\*\*\*\*\*\*\*\*\*\*\*\*\*\*\*\*\*\*\*\*\*\*\*\*\*\*\*\*\*\*\*\*\*\*\*\*\*\*\*\*\*\*\*\*\*\*\*\*\*Télécharger Exercices Corrigés Gestion de Projet PDF.Fiche 1Fiche 2Télécharger Cours Gestion de Projet PDF.Fiche 1Fiche 2Fiche 3Fiche 4Fiche 5\*\*\*\*\*\*\*\*\*\*\*\*\*\*\*\*\*\*\*\*\*\*\*\*\*\*\*\*\*\*\*\*\*\*\*\*\*\*\*\*\*\*\*\*\*\*\*\*\*\*\*\*\*\*\*\*\*\*\*\*\*\*\*\*\*\*\*\*\*\*\*\*\*\*\*\*\*\*\*\*\*\*La gestion est la coordination et

l'administration des tâches pour atteindre un objectif. Ces activités administratives comprennent la définition de la stratégie de l'organisation et la coordination des efforts du personnel pour atteindre ces objectifs grâ La direction peut également faire référence à la structure d'ancienneté des membres du personnel au sein d'une organisation.Pour être un gestionnaire efficace, vous devrez développer un ensemble de compétences, y compris l

approfondie des objectifs de l'entreprise et de la manière de diriger les employés, les ventes et les autres opérations pour les atteindre.Cours et exercices corrigés management de projet pdf.